## Posta Kutusu

e-Fatura Posta Kutusu, kullanıcının Organizasyonel Birim seçimi ile birlikte e-Fatura Al/ UY Al işlemini çalıştırdığında, alınacak olan faturaların listelendiği penceredir. Posta Kutusu, e-Dönüşüm program bölümünde e-Faturalar seçeneği altında yer alır.

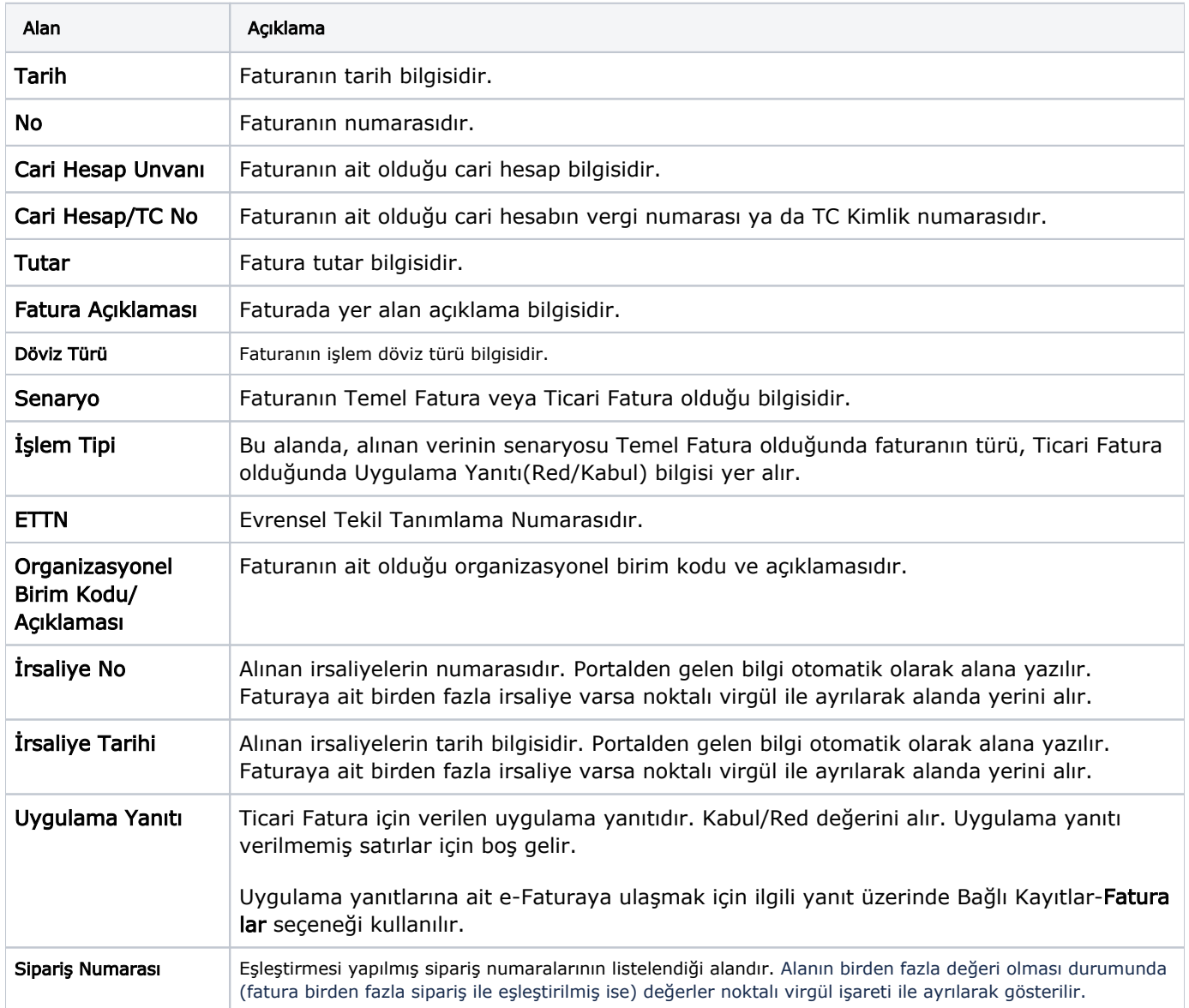

e-Fatura Posta kutusunda listelen alan adları ve açıklamaları şunlardır:

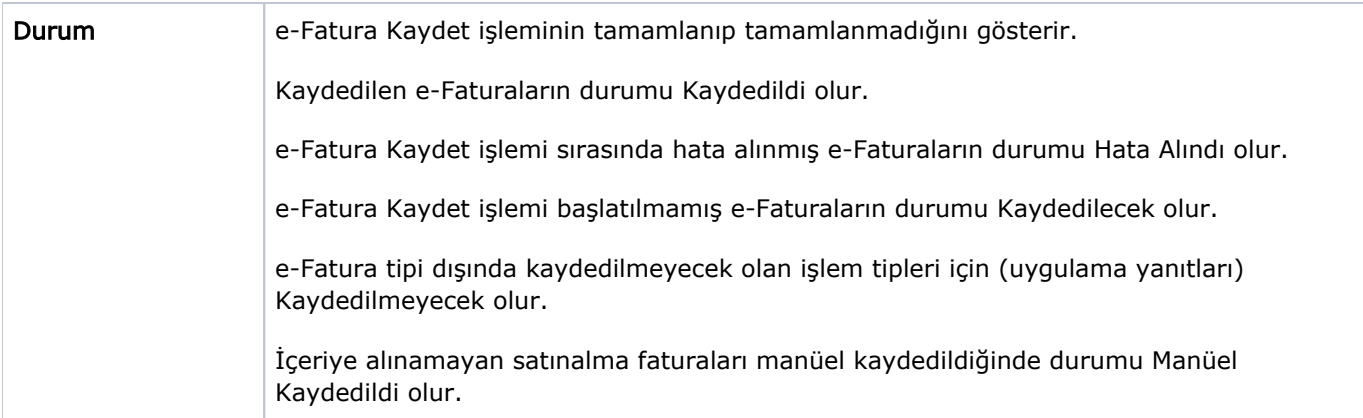